Subject: Re: District level Individual panel data Posted by [boyle014](https://userforum.dhsprogram.com/index.php?t=usrinfo&id=3797) on Wed, 30 May 2018 13:21:23 GMT [View Forum Message](https://userforum.dhsprogram.com/index.php?t=rview&th=7050&goto=15074#msg_15074) <> [Reply to Message](https://userforum.dhsprogram.com/index.php?t=post&reply_to=15074)

IPUMS-DHS includes harmonized geography across all the India surveys.

If you use IPUMS-DHS, I'd recommend clicking on "Select Samples" to limit the interface to just the India surveys. The Indian integrated geography variable is GEO\_IA1992\_2015. You will find it under Topics -> Geography -> Integrated Geography.

Since you've started with the regular DHS files, you'll probably want to change the default to see the original DHS variable names in IPUMS-DHS. This option is in the upper right corner of the variable discovery screen:

Good luck with your research.

File Attachments

1) [Screen Shot 2018-05-30 at 8.17.44 AM.jpg,](https://userforum.dhsprogram.com/index.php?t=getfile&id=888) downloaded 1326 times

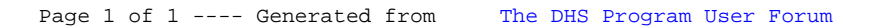